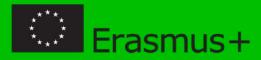

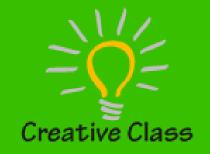

# Creative Classroom Project: Introducing Innovative E-learning Methodologies to Estonian Teachers

Nataša Hoić-Božić, Department of informatics, University of Rijeka (Croatia)

## CONTENT

- "Creative classroom" project
- "Creative classroom" workshops
- The 3<sup>rd</sup> workshop and inquiry–based learning
  - E-tivity WebQuest
- Project results

## CREATIVE CLASSROOM PROJECT

## "CREATIVE CLASSROOM" PROJECT

Program: Erasmus+ Key Action 2: Strategic Partnerships in the field of education, training and youth

Consortium:

- BCS Koolitus, Tallinn, Estonian ICT training company
- Tallinn University (TLU), Estonia
- University of Ljubljana (UL), Slovenia
- University of Rijeka (UNIRI), Croatia
- Helsinki Metropolia University of Applied Sciences (MA), Finland

September 2014 – August 2016

## THE MAIN TASKS OF THE PROJECT

- Gathering and interpreting evidence of readiness of the shift to innovative education from the aspect of teachers, students and schools in Estonia
- Designing and delivering up-skilling workshops for Estonian teachers with the combined knowledge from Estonia, Croatia, Slovenia and Finland
- Developing an electronic guidebook of innovative ICT learning and teaching methodologies and tools for an open use in schools Europe-wide
- Organizing dissemination events to showcase and propagate the developed guidebook

# "CREATIVE CLASSROOM" WORKSHOPS

#### "CREATIVE CLASSROOM" WORKSHOPS

- Workshops for the focus group of 20 Estonian teachers selected from schools all over Estonia
- The focus group meets four times on two-day workshops to learn and collaborate on the topic of innovative ICT methods and tools in education
- In every workshop two methodologies are introduced with the related ICT tools, methods, and examples of best practice
- Teachers start preparing the lesson guide and continue working on it as homework

### WORKSHOPS' METHODOLOGIES

#### 1. WORKSHOP 2. WORKSHOP Innovative learning Project-based scenarios Flipped classroom Game-based scenarios Creative classroom

3. WORKSHOP Problem-based learning Inquiry-based learning

#### 4. WORKSHOP Learning analytics Knowledge evaluation and assessment

learning

learning

## "DIGIDIDAKTIKA" COURSE

- "Digididaktika"
   was created in
   Eliademy tool
- Eliademy is a platform for instructors to create, share and teach online courses

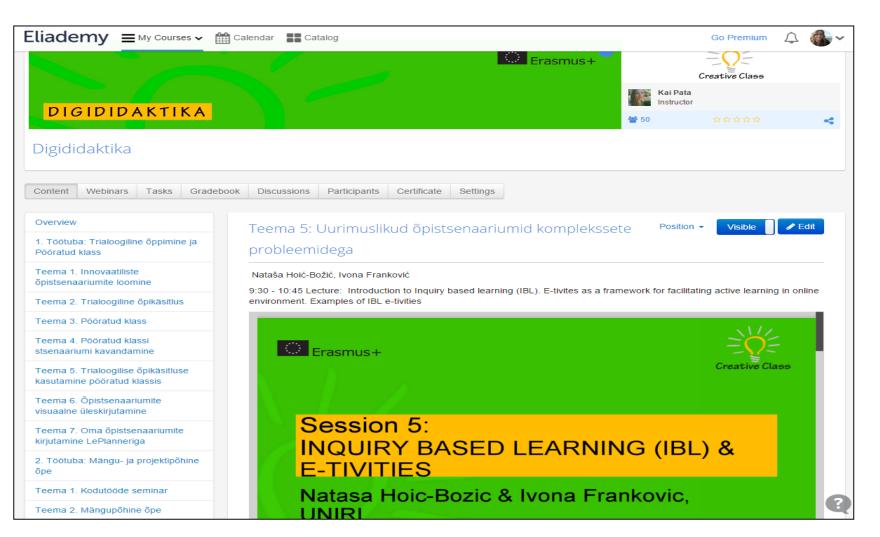

### THE 3<sup>rd</sup> WORKSHOP AND IBL

## THE 3<sup>rd</sup> WORKSHOP

- Problem-based learning (PBL) → experts from the Helsinki Metropolia University of Applied Sciences
- Inquiry-based learning approach and e-tivities → experts from the University of Rijeka, Department of Informatics
- Lesson scenario building tool LePlanner → experts from Unversity of Tallinn

## WHAT IS INQUIRY BASED LEARNING?

- IBL is question- or problem-driven approach to learning based on seeking new knowledge and understanding
- Involves students' performing investigations of some sort to address questions or solve problems
- —student-centred and student-directed approach with teachers acting as facilitators

#### **5 PHASES OF INQUIRY-BASED LEARNING CYCLE**

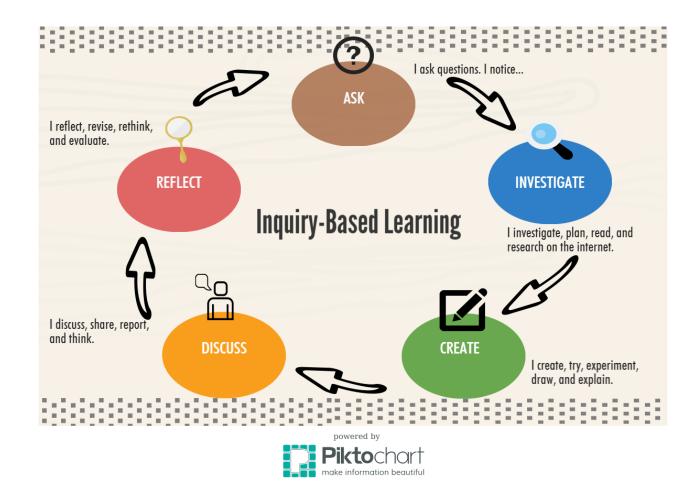

Available from:

http://marsscott.com/teachinglearningandassessments/iste-1-teacher-standard-facilitate-and-inspire-learning-and-creativity/

## E-TIVITIES

## E-TIVITY - E-LEARNING ACTIVITY

- a term used to describe a framework for facilitating active learning in an online environment
- involves learners interacting with one another and with the teacher (e-moderator) in an online environment in order to complete a particular task
- 'spark' small piece of information, stimulus or challenge provided by teacher at the beginning of e-tivity
- students take part in the e-tivity by responding to the 'spark'
- E-tivities use Web 2.0 tools (e. g. Wikispace, Diigo, MindMeister)
- E-tivities can be designed in line with the IBL approach

## E-TIVITY IBL EXAMPLE

- Webquest: a group of students would explore Web resources to find out "what is X" and write a summary with definitions and examples
  - X = "inquiry based learning"
  - X = "fruit decomposition"
  - X = "World War II"
  - X = "Estonian history"
  - X = "Croatia"

...

## WEBQUEST: Learning about Croatia

- Group activity: an IBL example e-tivity
- 1. Choose collaborators (groups of 3-4 participants)
- 2. Look the "spark" video
- 3. Formulate up to 3 inquiry questions
- 4. Investigate web resources, use mindmap tool and Diigo
- 5. Create wiki
- 6. Create blog (folow-up activity)

# E-TIVITY DESCRIPTION FORM

| Name of IBL e-tivity         | WebQuest – Learning about Croatia                                                                                                    |
|------------------------------|----------------------------------------------------------------------------------------------------|
| Subject and grade            | Geography, history, (or general knowledge)<br>Could be adapted to different learners                                                                                                    |
| Purpose/Learning<br>outcomes | WebQuest activity engages learners in the use of the WWW in order to complete<br>a task related to the course or some topics. As a collaborative learning activity,<br>WebQuests can be used to focus groups of learners on task while providing a<br>variety of online resources necessary for completing their assignments. |
|                              | Goals:                                                                                                    |
|                              | <ul> <li>Learners will utilize Web resources to complete a task</li> </ul>                                                                                                    |
|                              | <ul> <li>Learners will work with their peers to complete a course-related task</li> </ul>                                                                                                    |
|                              | <ul> <li>Learners will build skills for interacting with other learners in course</li> </ul>                                                                                                    |
|                              | <ul> <li>Learners will get familiar with several Web 2.0 tools.</li> </ul>                                                                                                    |
|                              | During this specific WebQuest, learners will try to found out some facts about<br>Croatia having in mind Croatia as a popular touristic destination.                                                                                                    |
| Collaborative                | Groups of 3-5 students                                                                                                    |
| Learning                     |                                                                                                    |
| Time required                | 3 to 5 days (simple version: 1 day)                                                                                                    |
| Tools                        | - Access to the World Wide Web<br>- Web 2.0 tools:                                                                                                    |
|                              | <ul> <li>MindMaster or similar tool for brainstorming</li> </ul>                                                                                                    |
|                              | <ul> <li>Diigo for collecting and organizing bookmarks and other resources</li> </ul>                                                                                                    |
|                              | <ul> <li>Wikispace for creating wikis as summary</li> </ul>                                                                                                    |
|                              | <ul> <li>Blog for keeping learning diary with reflections to the learning process</li> </ul>                                                                                                    |
| Spark                        | Popular short video about Croatia                                                                                                    |
|                              | https://www.dropbox.com/s/dkir4n6xd53yt8w/croatia.mp4?dl=0                                                                                                    |
| Structure/actions            | Meet Groatia                                                                                                    |

#### **IBL LEARNING SCENARIO IN LePlanner**

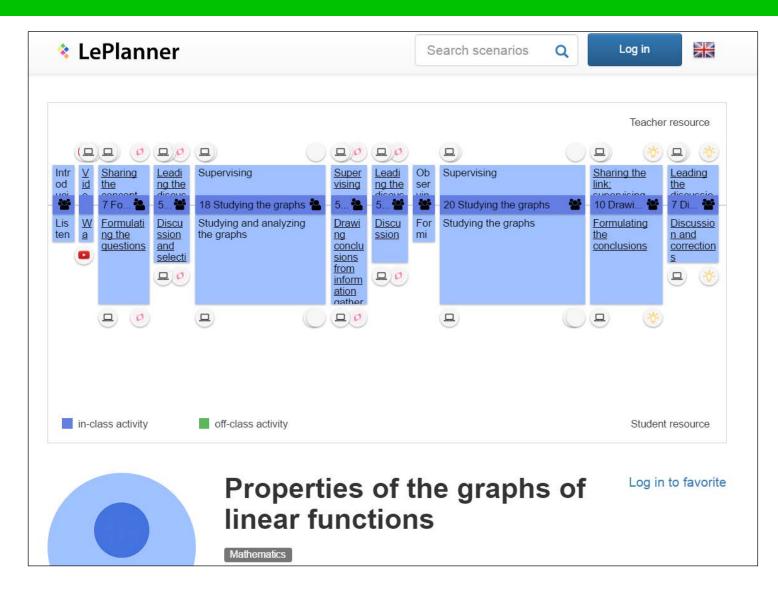

23.8.2016

## **EVALUATION OF THE WORKSHOP**

- an anonymous survey at the end of the workshop with a goal to establish in which measure participants were satisfied with the workshop content and instructors
- completed by 14 participants (70% teachers who were enrolled in the project)
- teachers were mostly rather happy or very happy with relevance of the workshop topics, learning materials, e-learning environment Eliademy, competence of lecturers, and training facilities

## PROJECT RESULTS

## LEARNING SCENARIOS

LePlanner X Search scenarios Q Log in #CreativeClassroomCollection (50) Most Viewed Latest Top favorited Top commented Home economics Enalish Countable/uncountable nouns (a problem-based scenario) Creative Classroom ₩ 30.05.2016 | 👁 107 | ♥ 0 | 🗭 0 Students try to solve the following problem: why is it that in all the food recipes, some ingredients are specified by their number (e.g. "1 egg") and others are specified by mass or capacity (e.g. a teaspoon of salt, 100g of butter). Course of the task: students put together a 3-4 member research ... Open 🕽 Estonian History Geography Civic education Literature Inquiry-based learning with elements of a project - Indrek Hargla's historical crime fiction series about Melchior the Apothecary Creative Classroom

http://beta.leplanner.net/#/tags/CreativeClassroomCollection

 Electronic lesson guide book in Estonian and in English, developed in the LePlanner environment

The collection contains
 50 selected learning
 scenarios prepared by
 Estonian teachers

### METHODICAL MATERIALS

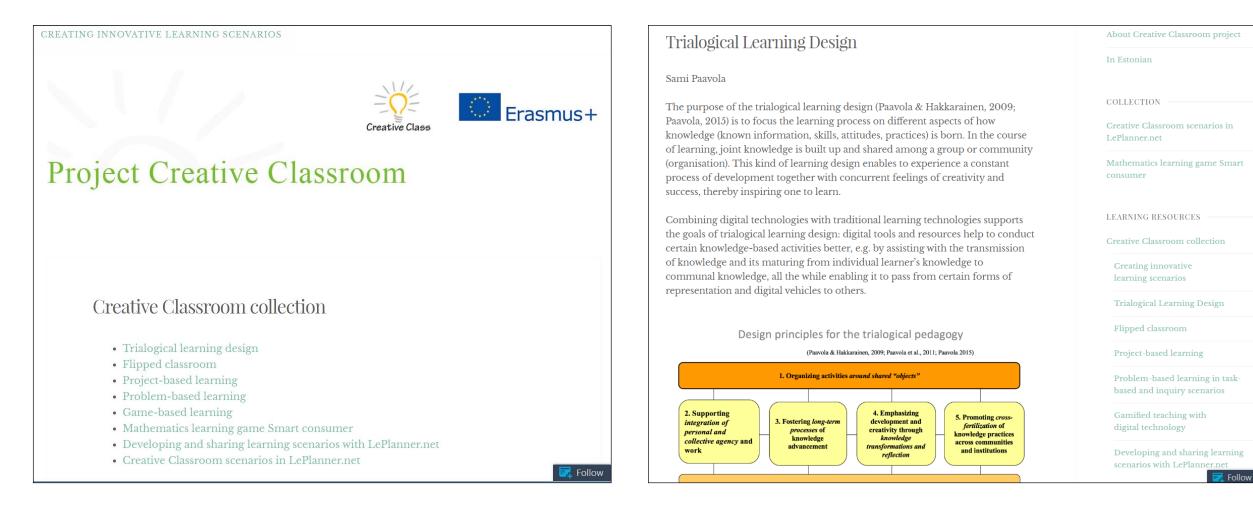

Creative Classroom collection, https://creativeclassroomproject.wordpress.com/

## CONSLUSION

- The main result of the project is the developed electronic lesson guide book in the LePlanner environment
- The project has provided teachers with a community to exchange ideas and experiences on innovative usage of ICT in teaching practices
- The project's consortium is hoping that the project will be an encouragement for the shift to the 21<sup>st</sup> century education both in Estonia and Europe-wide

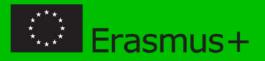

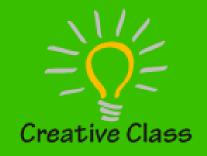

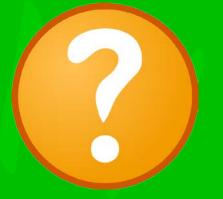

#### **Creative Classroom**

#### Project No. 2014-1-EE01-KA201-000525

creativeclassroomproject.wordpress.com

# **THANK YOU!**

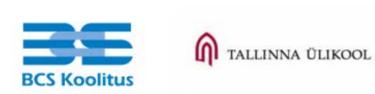

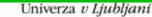

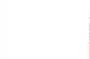

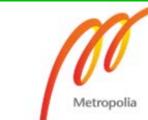

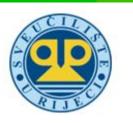